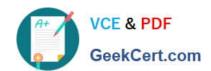

# 1Z0-988<sup>Q&As</sup>

Oracle Transportation Management Cloud Service 2017
Implementation Essentials

## Pass Oracle 1Z0-988 Exam with 100% Guarantee

Free Download Real Questions & Answers **PDF** and **VCE** file from:

https://www.geekcert.com/1z0-988.html

100% Passing Guarantee 100% Money Back Assurance

Following Questions and Answers are all new published by Oracle
Official Exam Center

- Instant Download After Purchase
- 100% Money Back Guarantee
- 365 Days Free Update
- 800,000+ Satisfied Customers

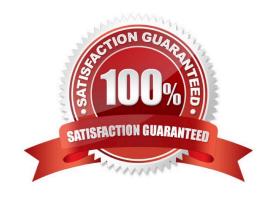

# VCE & PDF GeekCert.com

#### https://www.geekcert.com/1z0-988.html

2021 Latest geekcert 1Z0-988 PDF and VCE dumps Download

#### **QUESTION 1**

Assume that you have made changes to the Default Parameter Set.

Which statement is true?

- A. Regardless of your user role, you won\\'t be able to save the changes within the Default Parameter Set without renaming it first.
- B. In order to reset all the changed settings back to their original settings, select "Actions", then "Utilities", and then "Set Defaults" from the drop-down menu.
- C. In order to reset all the changed settings back to their original settings, you should review them on the screen and be able to tell which ones have been changed, and what the default settings were.
- D. In order to reset all the changed settings back to their original settings, you should delete the Parameter Set and recreate it using the Default as your template.

Correct Answer: A

#### **QUESTION 2**

What is the difference between a BUY Shipment and a SELL Shipment?

- A. BUY Shipments are tendered to third party carries, and SELL Shipments are tendered to a company\\'s private Fleet.
- B. BUY Shipments are created for inbound (vendor Purchase Orders) shipments, and SELL Shipments are created for outbound (company Sales Orders) shipments.
- C. BUY Shipments are created by Planners in a Company domain for their own shipments, and SELL Shipments are created by Planners in a 3PL COMPANY domain for their clients\\' shipments.
- D. BUY Shipments are created when you wish to purchase services, and SELL Shipments are created when you wish to charge a customer for services.

Correct Answer: C

#### **QUESTION 3**

After creating a report, which step must occur in order to register the report for execution within Oracle Transportation Management?

- A. Create a new Data Source pointing to the OTM database.
- B. Select the Report System and specify the Report Path.
- C. Create a new Data Source pointing to the BI Publisher database.
- D. Make a directory "BIPCatalogUtil" under [BI Publisher Home]/

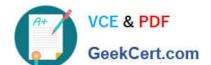

#### https://www.geekcert.com/1z0-988.html

2021 Latest geekcert 1Z0-988 PDF and VCE dumps Download

Correct Answer: D

Reference: https://docs.oracle.com/cd/E65625\_01/doc.121/otm/admin/E65258\_01.pdf

#### **QUESTION 4**

In which two of the following cases is it useful to use the "Show Routing Options" shipment planning method? (Choose two.)

- A. when you want to view OTM\\'s recommendation without actually planning the shipment
- B. when you want to auto-tender the shipment after planning is complete
- C. when you want to specify the carrier that you want to receive the shipment tender
- D. when you want to override the delivery constraints on the Order Base
- E. when you want to specify the itinerary that you want to use for the shipment

Correct Answer: BD

#### **QUESTION 5**

How should you set up permissions for users to access data in other domains?

- A. Use domain Grants.
- B. Assign User Preference via Manage User access.
- C. Use Insert User Role in VPD Profile.
- D. Assign Access Control List in User Role.

Correct Answer: A

Using the Domain Grants option, administrators can grant access from subdomains to domains, and between domains for increased functional security.

Reference: https://tms.caleres.com/html/help/webhelp/en/user\_management/add\_domain.htm

Latest 1Z0-988 Dumps

1Z0-988 PDF Dumps

1Z0-988 Braindumps

#### https://www.geekcert.com/1z0-988.html

2021 Latest geekcert 1Z0-988 PDF and VCE dumps Download

To Read the Whole Q&As, please purchase the Complete Version from Our website.

# Try our product!

100% Guaranteed Success

100% Money Back Guarantee

365 Days Free Update

**Instant Download After Purchase** 

24x7 Customer Support

Average 99.9% Success Rate

More than 800,000 Satisfied Customers Worldwide

Multi-Platform capabilities - Windows, Mac, Android, iPhone, iPod, iPad, Kindle

We provide exam PDF and VCE of Cisco, Microsoft, IBM, CompTIA, Oracle and other IT Certifications. You can view Vendor list of All Certification Exams offered:

https://www.geekcert.com/allproducts

### **Need Help**

Please provide as much detail as possible so we can best assist you. To update a previously submitted ticket:

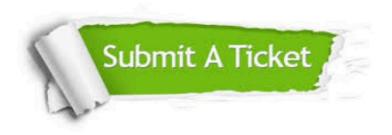

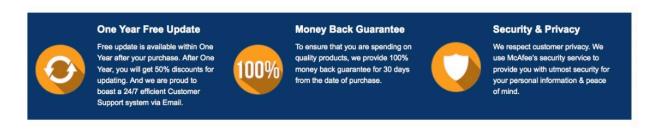

Any charges made through this site will appear as Global Simulators Limited.

All trademarks are the property of their respective owners.

Copyright © geekcert, All Rights Reserved.